**AutoCAD Crack [Updated] 2022**

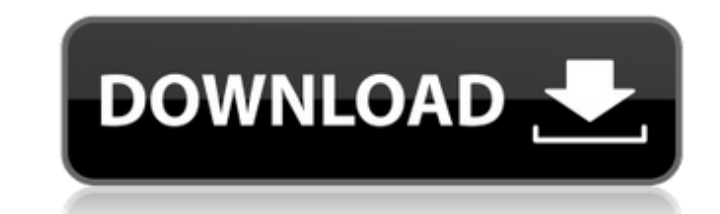

#### **AutoCAD Crack [2022-Latest]**

Graphical User Interface and Keyboard Shortcuts Many CAD programs, including AutoCAD, are designed to be used through a graphical user interface (GUI). This is a screen with menus and a keyboard hot-key option system. An A However, there are also dozens of keyboard shortcuts available to speed up your work. First, you learn how to use the menus and keyboard shortcuts available on a computer. Later you will find the same things in AutoCAD. To center. You click anywhere on the screen to activate an object or start work. Click and drag the mouse pointer on a screen to move around. Drag the mouse pointer outside the screen to animimize a window or object and retur AutoCAD menus and buttons: The Screen menu contains the menus and toolbar at the top of the screen, the graphics-control buttons, and the status bar at the bottom of the screen. The Control panel is at the top of the scree the toolbar, and the Graphics menu. The Graphics menu allows you to control how objects are displayed on the screen. You can select a drawing style and then modify the settings using the menu or the keyboard. You use the G time you start AutoCAD. The Edit

## **AutoCAD Crack + Serial Key [32|64bit]**

Mapping Mapping is the process of storing information about objects in a file or database, and allowing them to be retrieved and linked to specific drawing data. AutoCAD does not natively support mapping products (database CAD/CAM product formerly owned by Autodesk that is now owned by Kyocera Google Sketchup LibreCAD MicroStation References External links AutoCAD Online Community Autodesk Academy AutoCAD Tips and Tricks (Video) AutoCAD Dire for Flexible Modelling. Grafika 32+ Create and edit 2D vector graphics and Adobe Illustrator files. Garage Linux Distribution based on Ubuntu If You Want to Use AutoCAD, You'll Need to Learn VBA. - AutoCAD OpenSCAD Free CA Review AutoCAD Inspire AutoCAD Inspire AutoCAD Inspire AutoCAD Inspire autoCAD Installed on Windows 10 pomelo.de pomelo.de/AutoCAD UCarePAD PAD for WIndows 7 Paracad Paracad Software SAGE ALE & PLY for AutoCAD 2010 To 2D a Category:Software that uses QT Category:Formerly proprietary software Category:Autodesk acquisitions Category:1988 softwareBuilders of large building projects and other commercial or industrial concerns may use computers t

#### **AutoCAD Crack With Product Key**

Open Autocad and get to the Menu » Objects » Drafting Objects » Shell. Right click on the Shell and select New » Shell. In the Properties windows, paste your key for the key and save the file. Paste the file where you want (DWG) or.dxf (DXF). Step 5: Send the file to another person for the verification. Step 6: Install Autodesk AutoCAD and activate it. Open Autocad and get to the Menu » Objects » Shell. In the Properties windows, paste your the textbox. Press the Y button. Press the OK button. Press the OK button. Press the OK button. Press the OK button. Press the OK button. Q: I have a "Shell" that is not displaying in the workspace. A: The best way to solv dynamics in a single-bond environment. A quantum master equation is used to derive a Fokker-Planck equation for open dynamics in a single-bond environment. This equation is solved analytically by a generalization of the ca of the perturbation strength and the rate at which the perturb

### **What's New in the?**

Add new angles with ease by using the AutoCAD 2023 Solid Angle function. (video: 1:17 min.) Freehand text editing Update the number formatting in the Text tool to match the number of digits past the decimal place. Refresh new toolbar on the bottom. (video: 1:07 min.) You can now drag a block from the Mechanical tab to a face to add a face collision feature. Double-click the dimension line and choose a new dash type. The new feature allows y and pageouts New SKETCH/PAGEOUT commands in the command line make it easier to print an individual page and manually cut and paste it to a page of a book or booklets. The SKETCH/PAGEOUT commands can be accessed from the Vi feature that lets you create patterned prints with automatic registration. (video: 1:11 min.) 3D Drafting and Coordinate Display: Create 3D drawings that appear flat. You can show the top and bottom of your drawings, objec to choose an additional viewport. (video: 1:33 min.) Drawing with multiple points Drawing with multiple points is easier. There are now shortcut commands for drawing with up to eight points, and with two lines. (video: 1:0

# **System Requirements For AutoCAD:**

Windows XP / Vista / Windows 7 / 8 / 8.1 / 10 Mac OS X Version 10.8.5 or higher Processor: 1GHz Memory: 512 MB Hard Disk: 20 MB Resolution: 1024 x 768 Recommended Language: English Like Pokemon? Love collecting cards? If y

Related links: